## **Fermi Test XrootD**

The fermi test xrootd runs on the same servers as the production xrootd. It uses different nodes for the redirectors. It provides access to all FERMI xrootd files. The test XRootD is accessed through the **glast-test-rdr** alias.

## **Configuration**

ansible is used to configure the test xrootd: ~wilko/glast/admin/ansible

```
 cd ~wilko/Config/ansible
```
## **Setup**

The non gpfs xrootd servers (wain, fermi-xrd) connected directly to the glast-test-rdr redirector. The gpfs xrootds (fermi-gpfs) connect to an subcluster redirector (gltg). This subcluster redirector takes into account that all its connected servers are providing access to the same shared file system (gpfs). The subcluster is connected to the glast-test-rdr top redirector. For the top redirector the subcluster looks like a single server. For example, asking the location of a file the top redirector would return the name of one of the subcluster redirectors if the file is on one of the gpfs servers.

The following diagram shows the XRootD setup:

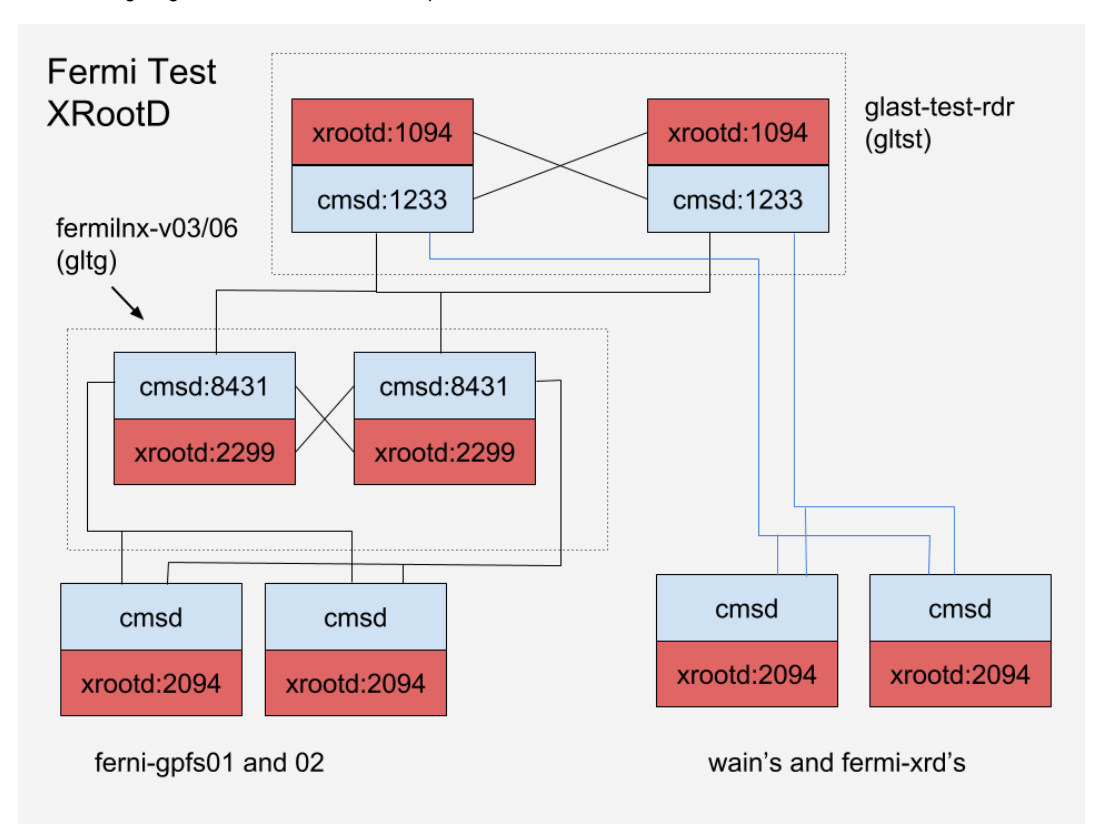